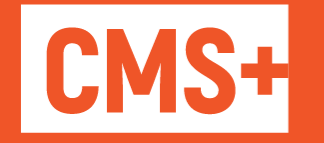

# Тонкая настройка **Cisco Meeting Server**

- Продвинутый планировщик
- Онлайн-трансляция совещаний
- Портал записей проведенных собраний
- Управление конференциями

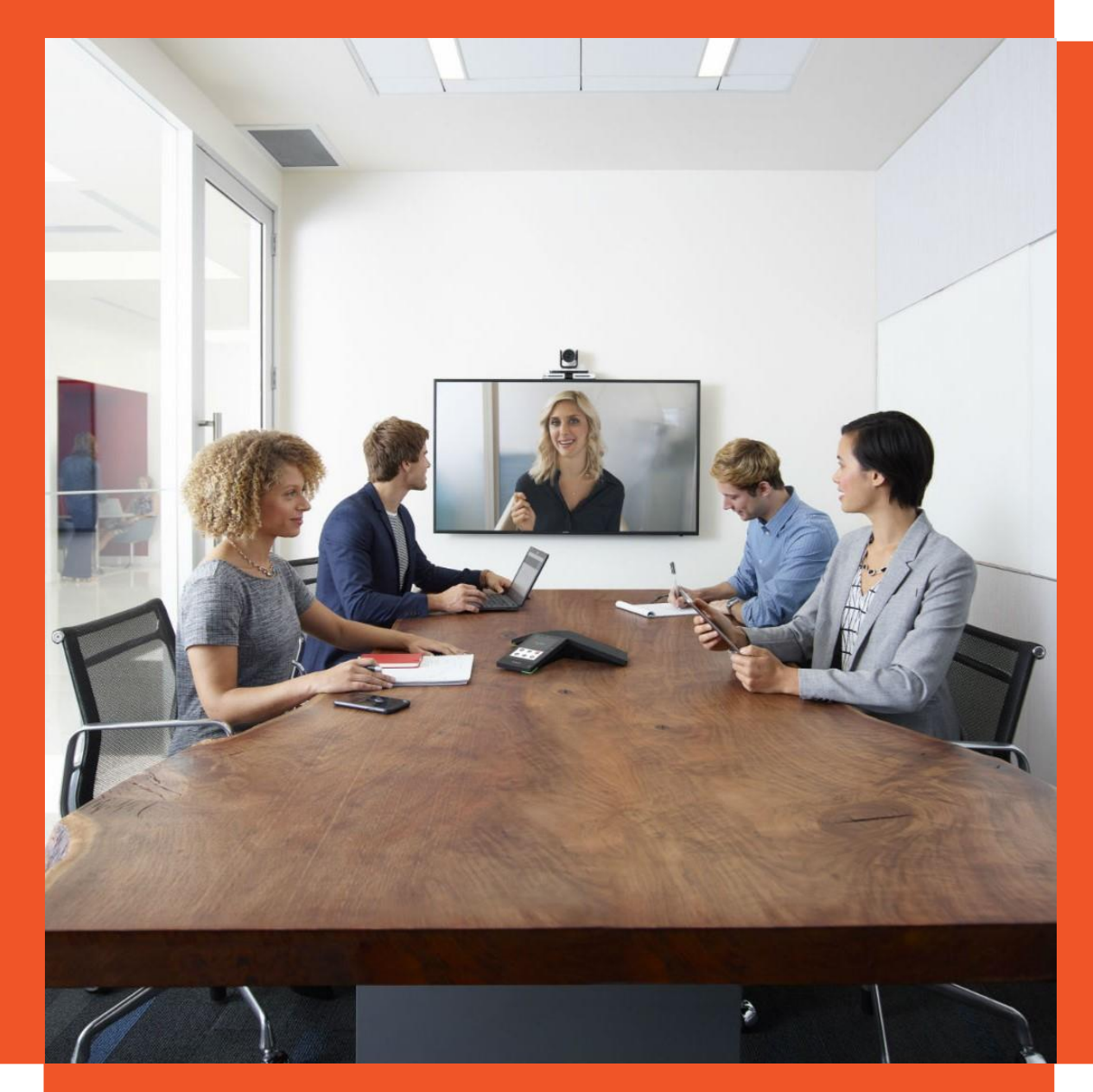

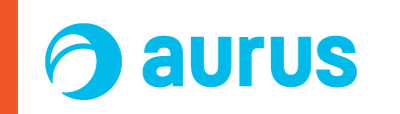

#### О КОМПАНИИ

## Аурус – российский вендор ПО для корпоративной связи и контакт-центров

### $0<sub>Hac</sub>$

- $\blacksquare$  на рынке с 2011 года
- $=$  40 сотрудников
- $\blacksquare$  1000 проектов по миру
- локальное присутствие в Индии, ОАЭ
- все решения в реестре Минцифры
- выпускник Сколково

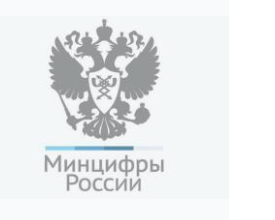

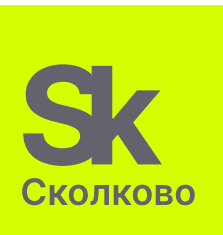

### Карта клиентов

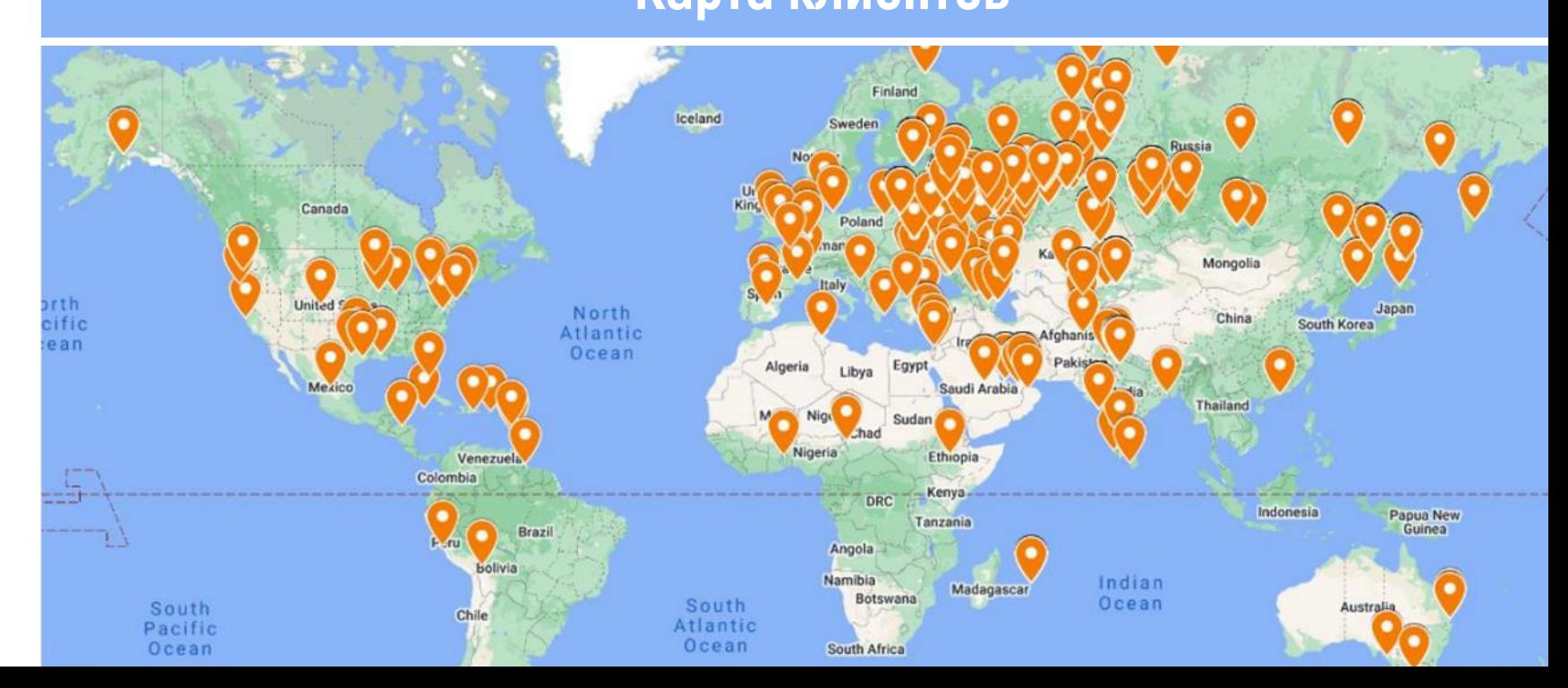

#### **П Р О Д У К Т Ы**

## Для любой телефонии и контакт-центра

#### Безопасность предприятия • Клиентский опыт (CX) Миниский опыт (CX) Последность предприятия • Клиентский опыт (CX) Последность предприятия • Клиентский опыт (CX)

## **PhoneUP**

#### **Запись звонков и контроль качества**

- Запись переговоров сотрудников
- Контроль качества
- Распознавание речи и речевая аналитика
- Мониторинг и обучение/суфлирование
- Запись экранных форм операторов

## **RichCall**

**Сервис видеосвязи для обслуживания клиентов**

- Видео-консультант на сайте
- **Визуальная техподдержка**
- Виртуальный шоурум
- Видеокиоски

## **Outbound**

**Система исходящего обзвона**

- Автоинформатор сотрудников и клиентов
- Исходящие кампании «progressive» и «predictive»
- Поддержка e-mail и СМС

# Удобное планирование совещаний

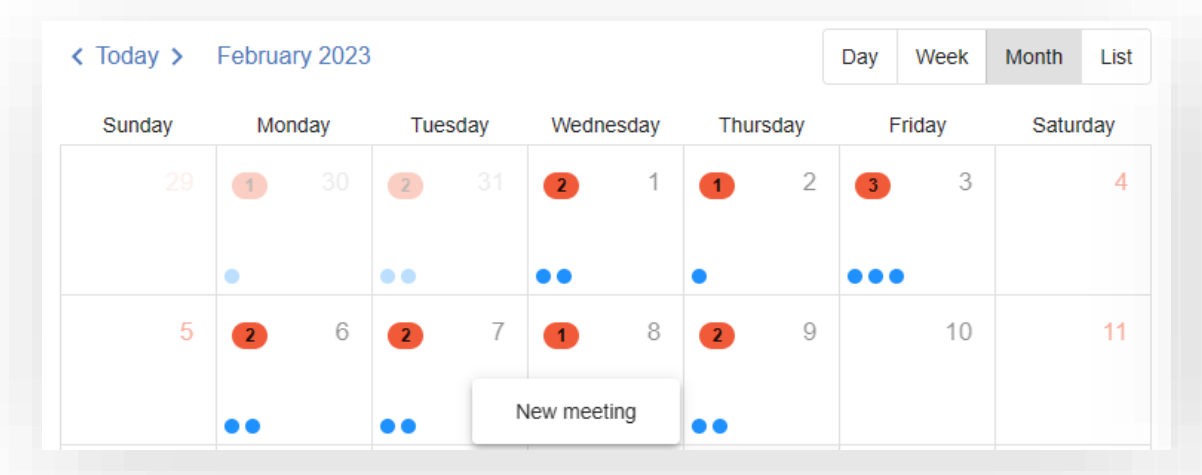

#### **Персональный веб-календарь** – планируйте на веб-портале

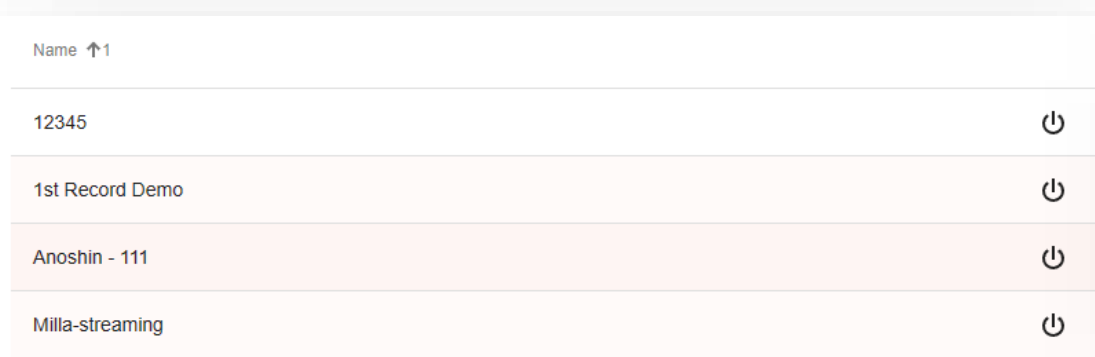

**Ad-hoc совещания** – настраивайте шаблоны с предопределенными участниками и запускайте совещания одной кнопкой - на веб-портале или на телефоне Cisco.

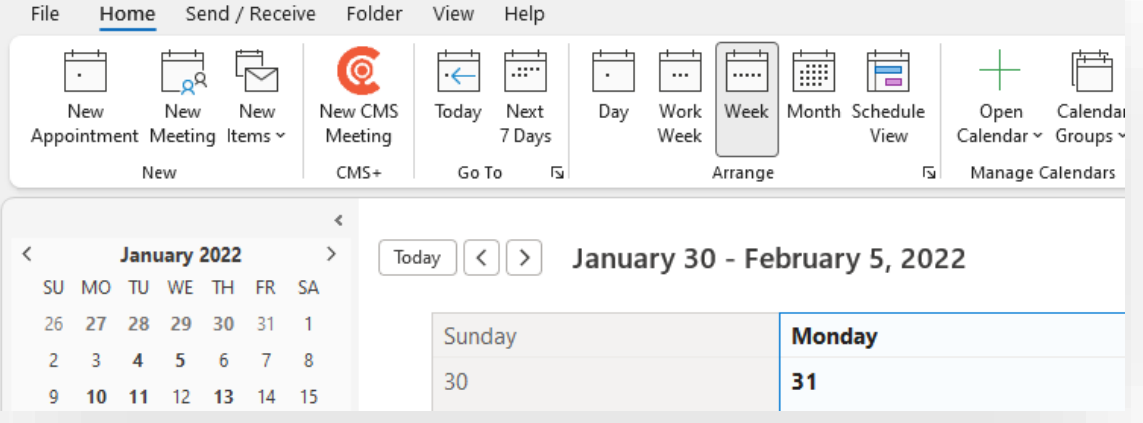

#### **MS Outlook Add-In** – встройте кнопку "Новое совещание" в MS Outlook и используйте календарь Outlook

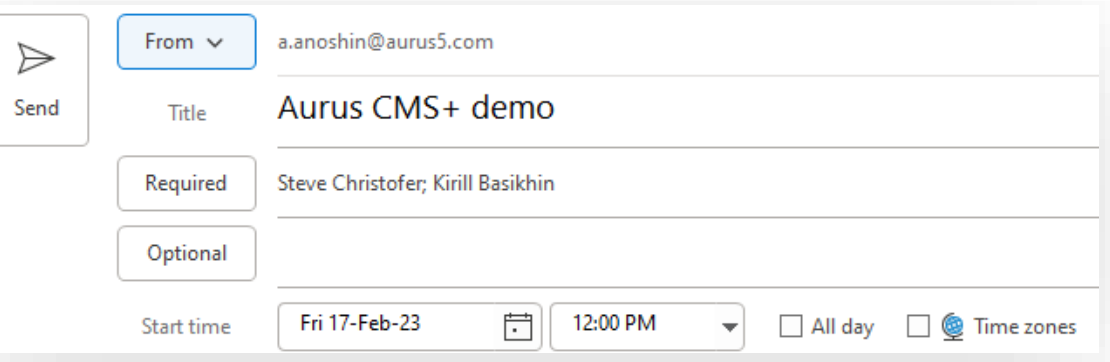

**MS Exchange** – просто напишите @cms в поле "Location" чтобы подготовить совещание на сервере CMS

# Быстрый сбор участников

Как долго Вы подключаете участников и комнаты в начале конференции? **CMS+ экономит это время:** 

- Автообзвон используйте чтобы быстро  $\blacksquare$ вызвонить всех участников и подключить к конференции
- **OBTP** интеграция с устройствами Cisco и Poly  $\blacksquare$ разошлет на них ОВТР-кнопки
- Персональные настройки подключения каждый  $\blacksquare$ участник может сам выбирать на какой телефон ему позвонить для подключения к совещанию
- "Найди меня" CMS+ может последовательно  $\blacksquare$ обзвонить все известные телефоны участника, чтобы найти его и добавить в конференцию

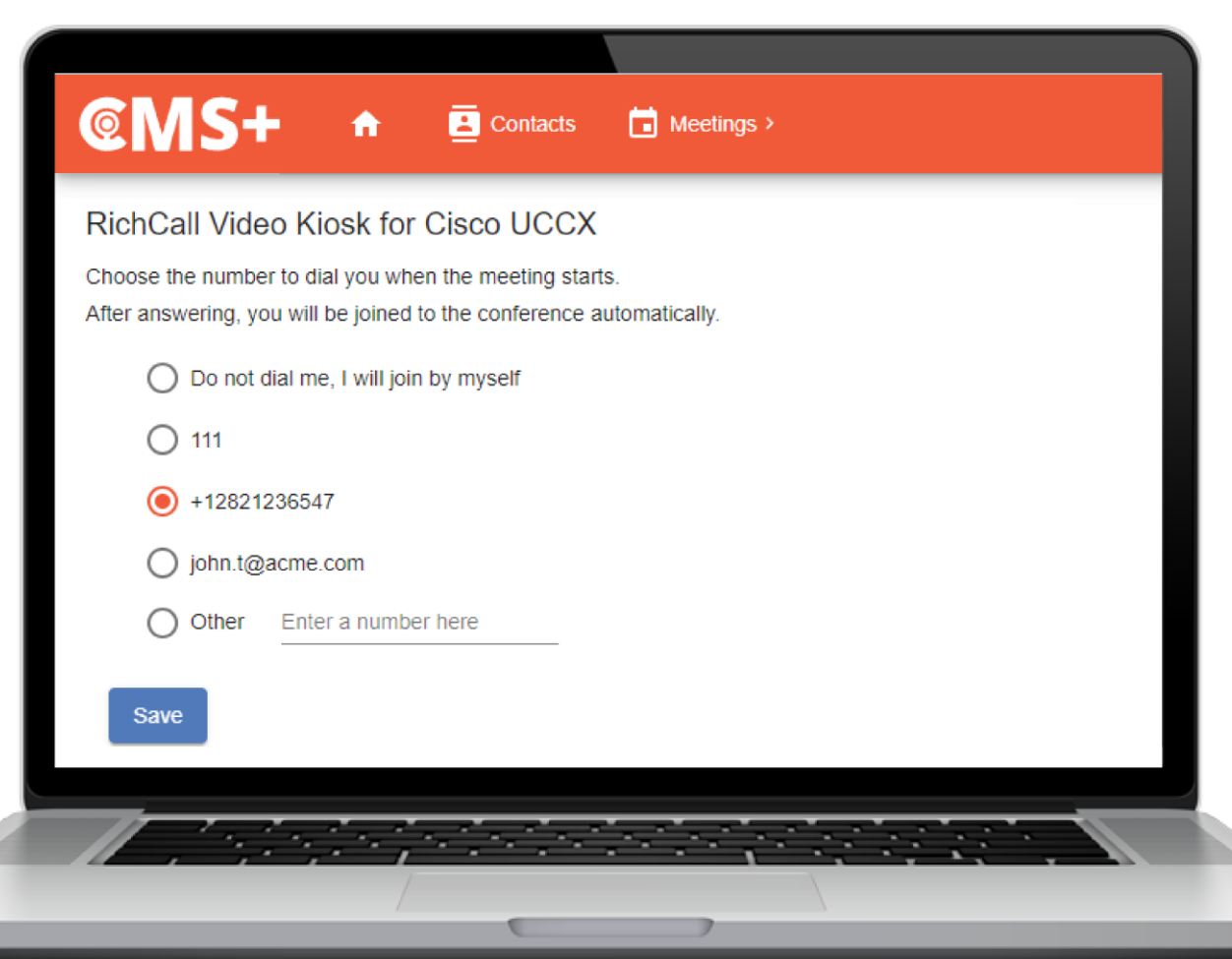

# Онлайн-трансляция совещаний

P<sub>C</sub>

Модуль "CMS+ Трансляция" позволяет организовать онлайн-вещание видеоконференций Cisco Meeting Server на сотни и тысячи слушателей.

### Каскадное развертывание

CMS+ поддерживает распределенную установку медиасерверов на множестве площадок для организации трансляции с эффективным использованием WAN/LAN канала.

Если аудитория распределена географически, медиа-поток будет каскадирован от одного медиа-сервера к другим и слушатели каждой площадки будут подключаться к локальным рентрансляторам.

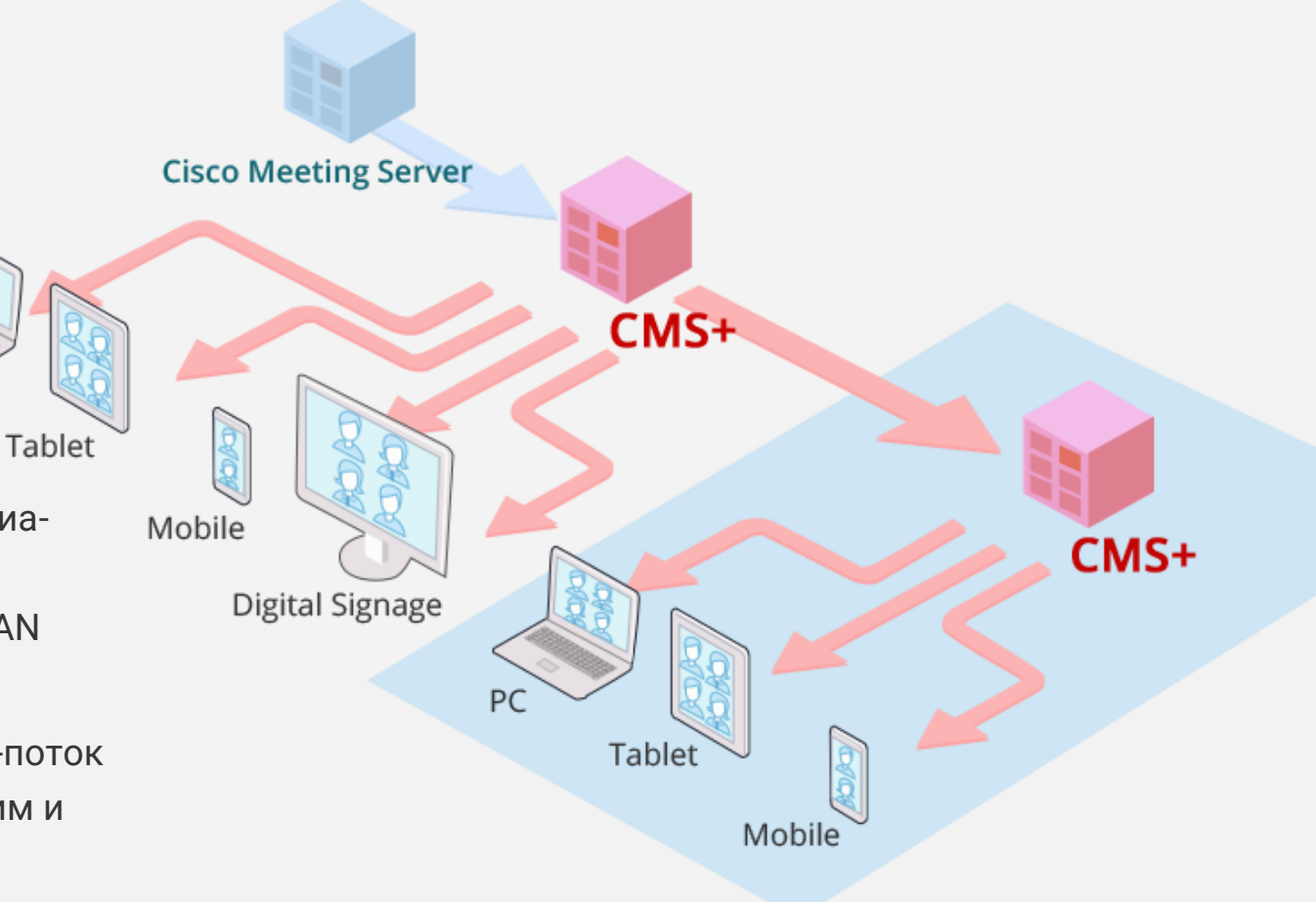

## Портал с записями

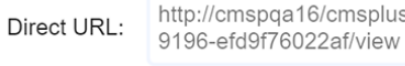

6/cmsplus/meetings/recorded/c60ca8b1-a4f7-4ae7-

Copy

Publish on CMS+ portal

Определяйте уровень доступа к записям совещаний Cisco Meeting Server (публичный, ограниченный или защищенный)

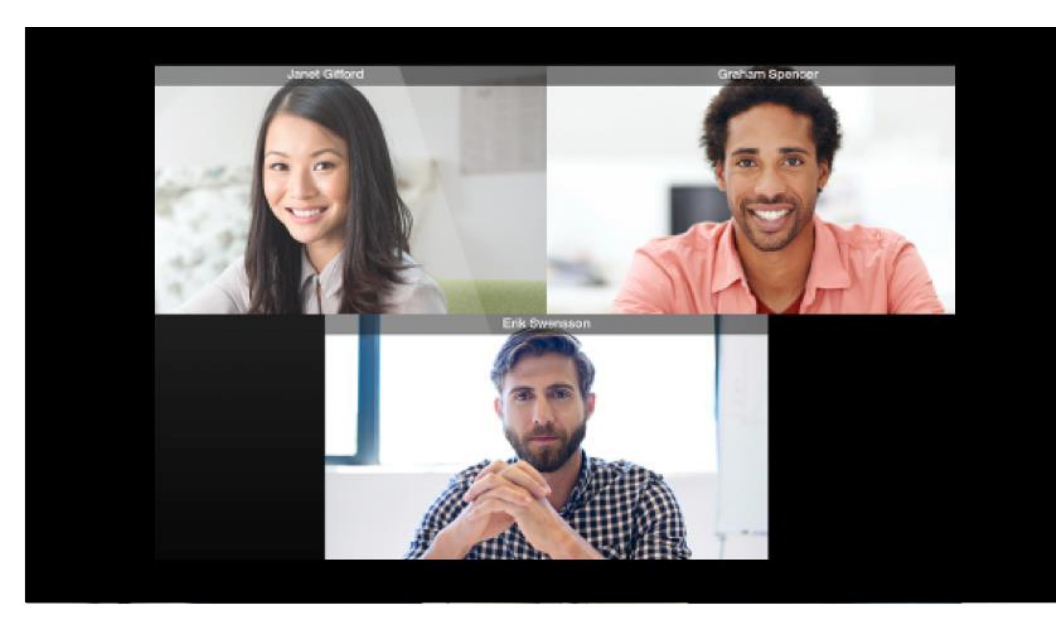

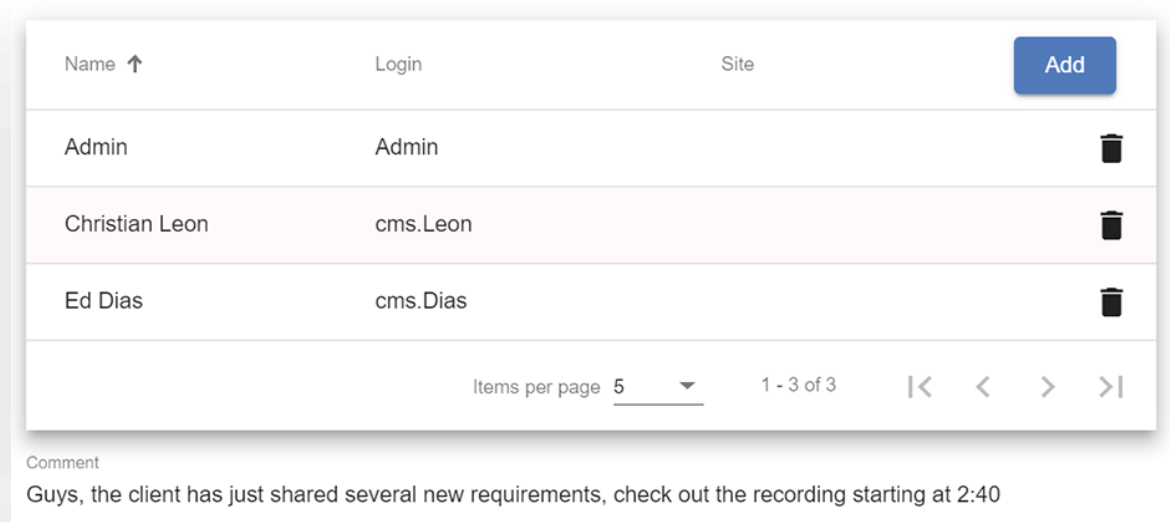

Приглашайте других пользователей для просмотра

#### **УПРАВЛЕНИЕ**

## Управление совещаниями

- Безопасный доступ только  $\blacksquare$ организатор может управлять собранием
- Быстрый мониторинг снимки  $\mathbf{u}$ (snapshot) с ВКС-терминалов покажут статус устройств и участников, находящихся в переговорных
- Быстрый контроль добавляйте  $\blacksquare$ участников мгновенно при помощи расширенной директории и персональной опции «Найди меня»

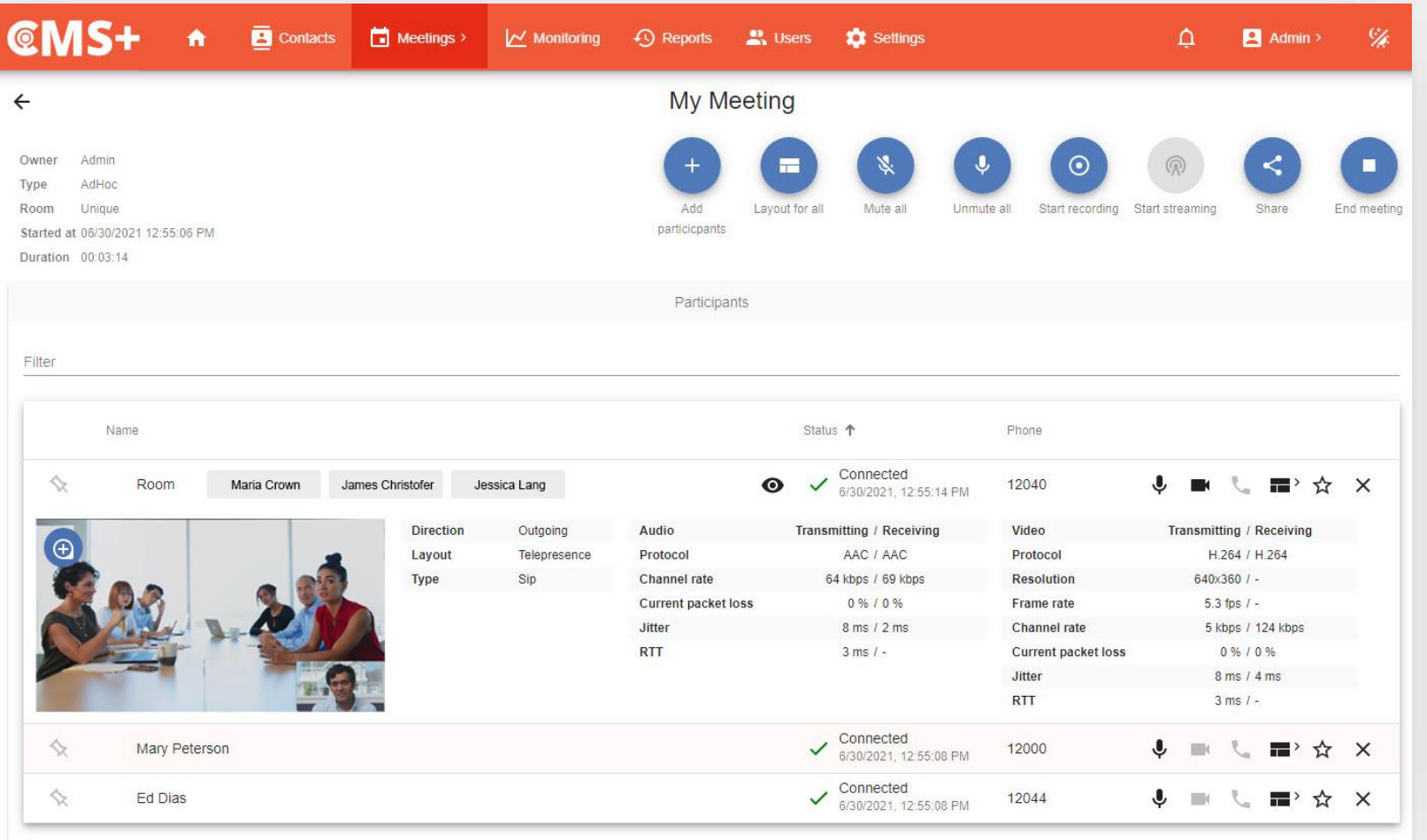

О КОМПАНИИ

# С нами работают лидеры рынка

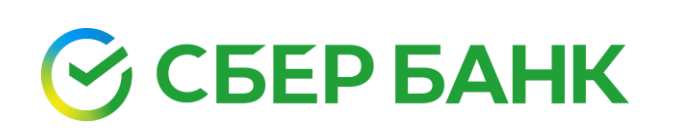

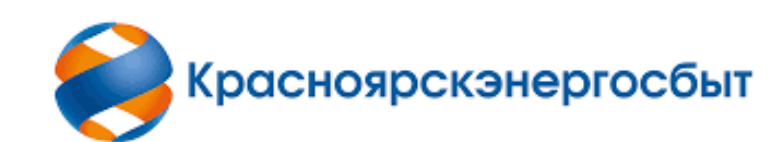

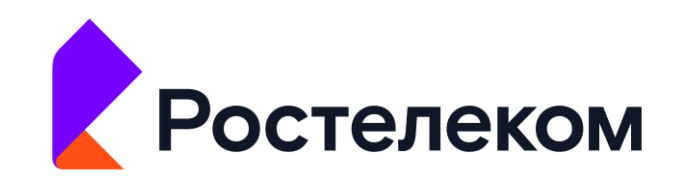

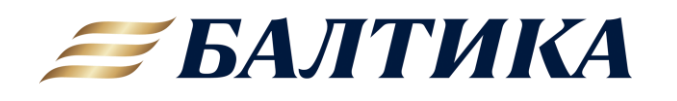

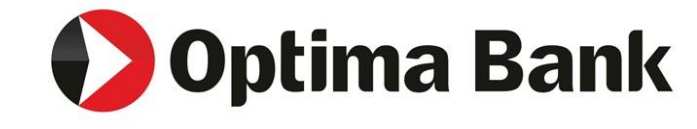

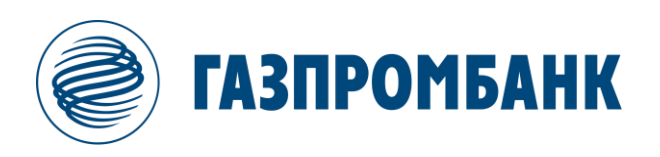

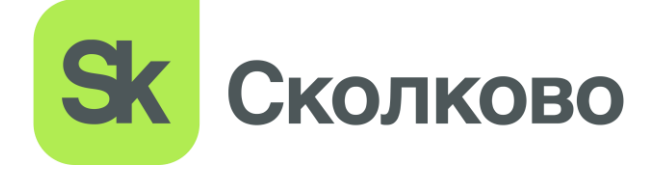

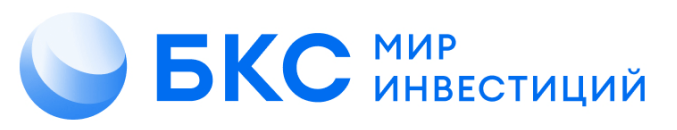

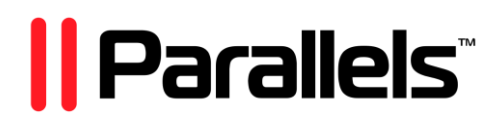

# Дальнейшие шаги

### Онлайн-демонстрация

Закажите персональную демонстрацию интересующего продукта Aurus

### Пилот

Получите демо-версию любого решения и протестируйте его в своей сети

# aurus5.ru

#### Остались вопросы?

**Вы можете выбрать удобное время для встречи или звонка, кликнув по ссылке<https://calendly.com/aurus5-ru> или отсканировав куар-код**

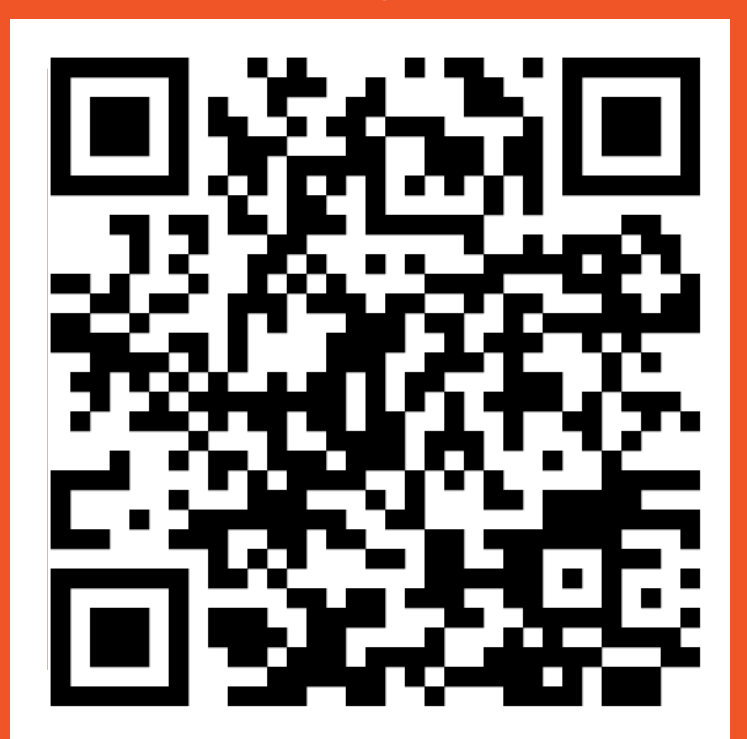